## **JA-80T Interfejs USB**

Centrale alarmowe serii JA-8X i JA-6x można podłączyć do komputera za pomocą interfejsu JA80T. Zewnętrzne wyjście magistrali należy podłączyć do wejścia interfejsu JA-80T używając przewodu z odpowiednimi wtyczkami RJ. Następnie podłączyć wtyczkę USB JA-80T do wolnego portu USB. Na komputerze należy zainstalować odpowiednie sterowniki. Po zainstalowaniu można korzystać z oprogramowania ComLink/Olink – używając programu użytkownik / instalator może łatwo programować, sterować i testować system, czytać ostatnie zdarzenia itp.

## **Instalacja sterowników**

Program ComLink/Olink i sterowniki znajdują się na płycie CD-ROM. Najnowsza wersja jest także dostępna na stronie www.sklep-jablotron.pl w dziale Download.

- 1. Włożyć płyte CD do napędu CD/DVD.
- 2. Podłączyć przewód JA-80T do centrali alarmowej i do wolnego wejścia USB na PC.
- 3. Poczekać na zgłoszenie "Kreatora dodawania nowego sprzętu" aby rozpocząć instalację.
- 4. Znaleźć sterowników w napędzie CD/DVD, nazwa oznacza system operacyjny odpowiedni dla danego sterownika.
- 5. Po zainstalowaniu na WIN XP zignorować ostrzeżenie o braku autentyczności z WIN XP i kontynuować instalację.
- 6. Pozostałe parametry pozostawić bez żadnych modyfikacji.
- 7. Zakończyć instalacje nowego urządzenia.
- 8. JA-80T zawiera dwa urządzenia w jednym, więc należy poczekać na ponowne uruchomienie "Kreatora dodawania nowego sprzętu".
- 9. Powtórzyć procedurę od 4 do 7.
- 10. Po zakończonej sukcesem instalacji PC ma zainstalowane 2 nowe urządzenia –"Jablotron serial interface" jako sterownik portu szeregowego (COM) i urządzenie USB z tą samą nazwą jak sterownik dla USB.
- 11. Jeśli nie posiadasz zainstalowanego programu ComLink/Olink, należy zainstalować go z płyty CD lub pobrać najnowszą wersję ze strony www.sklep-jablotron.pl

## **Ograniczenia w przedłu**Ŝ**aniu przewodu**

USB: używając standardowego przewodu USB długość można zwiększyć do 5 m. Wtyczka RJ: przewód CT-04 może zostać przedłużony do 10 metrów. Używając skrętki można zwiększyć długość do 100 metrów. 2 piny w środku wtyczki RJ (dane) powinny być podłączone do jednej pary na skrętce. Inna para ze skrętki powinna być podłączona do zewnętrznych pinów we wtyczce RJ (zasilanie).

## **Parametry techniczne**

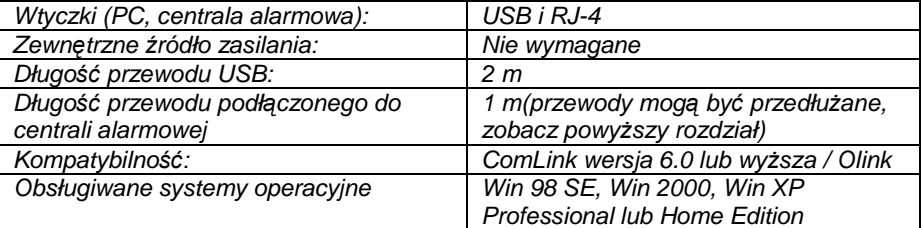

**JABLOTRON Ltd.** deklaruje, iż urządzenie spełnia wszystkie wymogi Dyrektywy 1999/5/EC. Kopia deklaracji zgodności znajduje się na stronie internetowej www.jablotron.com

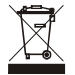

Uwaga: Urządzenie nie zostało wyprodukowane z żadnych szkodliwych materiałów, jednak w przypadku zużycia zaleca się zwrócić go do punktu zakupu lub producenta.